## **Soluzioni del compito di Metodi Matematici e Calcolo per Ingegneria del 1 febbraio 2005**

**Enrico Bertolazzi**

#### **Trasformata di Laplace**

**> restart: with(inttrans) :** Data la seguente funzione **> f := t -> 1-t+t^3 ;**  $f := t \to 1 - t + t^3$ Usando le regole di trasformazione calcolare le trasformate delle funzioni **> f1 := t -> f(t)\*exp(-2\*t) ; f2 := t -> f(2\*t) ; f3 := t -> D(D(f))(t) ;**  $f1 := t \rightarrow f(t) e^{(-2 t)}$  $f2 := t \rightarrow f(2 t)$  $f3 := t \rightarrow D(D(f))(t)$ Trasformate con le primitive Maple **> laplace(f(t),t,s); laplace(f1(t),t,s); laplace(f2(t),t,s); laplace(f3(t),t,s);** 1 *s*  $-\frac{1}{2}$  $\frac{1}{s^2} + \frac{6}{s^4}$ *s* 4  $s^3 + 5s^2 + 8s + 10$  $(s + 2)^4$ 1 *s*  $- 2$  $\frac{2}{s^2} + \frac{48}{s^4}$ *s* 4 6 *s* 2

# **Soluzione di ODE con Laplace**

```
> restart:
 with(inttrans) :
```
Data la seguente equazione differenziale

**> ode := diff(y(x),x,x)-y(x)=sin(-x) ;**

ode := 
$$
\left(\frac{d^2}{dx^2}y(x)\right) - y(x) = -\sin(x)
$$

Con dato iniziale

**> y0, yp0 := 1,2 ;**

 $y0, yp0 := 1, 2$ 

Calcolare le soluzioni con le trasformate di Laplace.

Trasformo la equazione differenziale con la trasformata di Laplace

> **node** := **laplace(ode, x, s)** ;  
\n
$$
sode := s^{2} laplace(y(x), x, s) - D(y)(0) - s y(0) - laplace(y(x), x, s) = -\frac{1}{s^{2} + 1}
$$

Risolvo la equazione per y(s)

**> lode := isolate(sode,laplace(y(x),x,s));**  $\textit{node} := \textit{laplace}(y(x), x, s) =$  $-\frac{1}{2}$  $s^2 + 1$  $+ D(y)(0) + s y(0)$  $s^2 - 1$ 

Applico le condizioni iniziali ottenendo y(s)

 $\begin{bmatrix} > 1y & \text{: =} \text{ subs} & (y(0)=y0, D(y)(0)=yp0, \text{rhs}(\text{lode})) \end{bmatrix}$  $ly :=$  $-\frac{1}{2}$  $s^2 + 1$  $+ 2 + s$  $s^2 - 1$ 

Espansione in fratti semplici

**> convert(ly, parfrac, s);**

$$
\frac{1}{2(s^2+1)} + \frac{5}{4(s-1)} - \frac{1}{4(s+1)}
$$

2

sin(*t*)

Antitrasformo per ottenere la equazione  $y(x)$ 

```
> res := invlaplace(ly,s,t) ;
                                                    res := -\frac{1}{2}4
                                                                  e^{(-t)} + \frac{5}{t}4
                                                                               e^{t} + \frac{1}{t}
```
### **Soluzione di un sistema di ODE con Laplace**

```
> restart:
   with(inttrans) :
Dato il seguente sistema di equazioni differenziali
```
**> ode1 := diff(y(x),x)-z(x)=0 ; ode2 := diff(y(x),x)+diff(z(x),x)=1 ;**

$$
odel := \left(\frac{d}{dx}y(x)\right) - z(x) = 0
$$

$$
odel := \left(\frac{d}{dx}y(x)\right) + \left(\frac{d}{dx}z(x)\right) = 1
$$

Con dato iniziale

 $>$  y0, z0 := 1,2 ;

 $v0, z0 := 1, 2$ 

Calcolare le soluzioni con le trasformate di Laplace.

Trasformo le equazioni differenziale con la trasformata di Laplace

```
> sode1 := laplace(ode1,x,s) ;
   \texttt{node2} := \texttt{laplace}(\texttt{ode2}, x, s) ;
                                sodel := s laplace(y(x), x, s) - y(0) - laplace(z(x), x, s) = 0
                          \textit{node2} := s \textit{ laplace}(y(x), x, s) - y(0) + s \textit{ laplace}(z(x), x, s) - z(0) = \frac{1}{s}
```
Risolvo la equazione per  $y(s)$ ,  $z(s)$ 

> **RES** := **solve**({**sodel**, **sode2**}, {**laplace**(**y**(**x**), **x**, **s**), **laplace**(**z**(**x**), **x**, **s**)});  

$$
RES := \begin{cases} laplace(y(x), x, s) = \frac{1 + z(0) s + y(0) s^2 + y(0) s}{s^2 (s + 1)}, laplace(z(x), x, s) = \frac{1 + z(0) s}{s (s + 1)} \end{cases}
$$

Applico le condizioni iniziali ottenendo  $y(s)$ ,  $z(s)$ 

```
> SOL :=subs(RES, y(0) = y0, z(0) = z0, <laplace(y(x), x, s), laplace(z(x), x, s)>);
```

$$
SOL := \begin{bmatrix} \frac{1+3s+s^{2}}{s^{2}(s+1)} \\ \frac{1+2s}{s(s+1)} \end{bmatrix}
$$

Antitrasformo per ottenere  $y(x)$ ,  $z(x)$ 

```
> yy := invlaplace(SOL[1], s, x);zz := invlaplace(SOL[2], s, x) ;
                                      yy := 2 + x - e^{(-x)}zz := 1 + e^{(-x)}
```
Espansione in fratti semplici per controllo

```
> convert (SOL[1], parfrac, s);
  convert(SOL[2], parfrac, s);
                                              \mathbf{\hat{z}}\blacksquare
```

$$
\frac{2}{s} - \frac{1}{s+1} + \frac{1}{s^2}
$$

1 *s*  $+ 1$ *s* + 1

### **Soluzione di ricorrenza con trasformata zeta**

```
> restart:
Risolvere la seguente ricorrenza
> RIC := f(n+2) = 2*f(n+1) - f(n) + 1;
                                              RIC := f(n + 2) = 2 f(n + 1) - f(n) + 1Con dato iniziale
\vert> INI := f(0)=0, f(1)=1 ;
                                                      INI := f(0) = 0, f(1) = 1Usando le primitive si maple:
> rsolve({RIC,INI}, f(k));
                                                    -k - 1 + (k + 1)\left( \frac{1}{2} \right)2
                                                                        \frac{1}{2}k+1\setminusö
                                                                                    ø
 > simplify(%);
                                                               1
                                                               2
                                                                 k + \frac{1}{5}2
                                                                         k 2
 Usando la Z-trasformata (occhio negli appunti abbiamo Z(f) = \text{sum}(f(n) * z^n) mentre maple usa Z(f) =sum(f(n)*w^{\wedge}(-n)Quindi per confrontare le trasformate bisogna trasfromare w \rightarrow 1/z;
 > zRIC := ztrans(RIC,n,w):
     simplify(subs( ztrans(f(n),n,w)=f(z), w=1/z, zRIC)) ;
                             f(z) - f(0) - f(1) z
                                     \frac{2}{z^2} = -\frac{2f(z) - 3f(z)z - 2f(0) + 2f(0)z + f(z)z^2 + z}{z(-1 + z)}z (-1 + z)
Ricavo f(w) [f(1/z)]
 > zRICrhs := isolate(zRIC,ztrans(f(n),n,w)):
    \sinh\left(\frac{1}{2}\right) \sinh\left(\frac{1}{2}\right) \sinh\left(\frac{1}{2}\right) \sinh\left(\frac{1}{2}\right) \sinh\left(\frac{1}{2}\right) \sinh\left(\frac{1}{2}\right) \sinh\left(\frac{1}{2}\right) \sinh\left(\frac{1}{2}\right) \sinh\left(\frac{1}{2}\right) \sinh\left(\frac{1}{2}\right) \sinh\left(\frac{1}{2}\right) \sinh\left(\frac{1}{2}\right) \sinh\left(\frac{1}{2}\right) 
                                    f(z) = -\frac{f(0) - 3 f(0) z + f(1) z - f(1) z^2 + 2 f(0) z^2 + z^2}{}(-1 + z) (1 - 2 z + z<sup>2</sup>)Applico le condizioni iniziali
 > zRICrhsINI := subs(INI,zRICrhs):
     simplify(subs( ztrans(f(n),n,w)=f(z), w=1/z, zRICrhsINI)) ;
                                                   f(z) = - <u>z</u>
                                                             (-1 + z) (1 - 2 z + z<sup>2</sup>)Conversione in fratti semplici
     > convert(%, parfrac);
```

$$
f(z) = -\frac{1}{( -1 + z )^3} - \frac{1}{( -1 + z )^2}
$$

Inversione della Z-trasformata

```
> invztrans(zRICrhsINI,w,k) ;
```

$$
f(k) = \frac{1}{2}k + \frac{1}{2}k^2
$$

## $\blacksquare$  Soluzione di un sistema non lineare con Newton

```
> restart:
   with(VectorCalculus):
Warning, the assigned names `<,>` and `<|>` now have a global binding
Warning, these protected names have been redefined and unprotected:
\left[\begin{array}{ccc} * & * & * \\ * & * & * \end{array}\right], \left[\begin{array}{ccc} 0 & * & * \\ 0 & * & * \end{array}\right], \left[\begin{array}{ccc} 0 & * & * \\ 0 & * & * \end{array}\right]Sistema non lineare
 > f := exp(x+y)-1;g := exp(x-y)-1f:= e^{(x+y)} - 1g := e^{(x-y)} - 1Soluzione esatta
 > solve({f,g},{x,y}) ;
                                                        {x = 0, v = 0}Matrice Jacobiano
> J := Jacobian([f,g],[x,y]) ;
                                              J := \begin{vmatrix} e^{(x+y)} & e^{(x+y)} \\ e^{(x-y)} & e^{(x-y)} \end{vmatrix}Schema di Newton
  > Newton_update := \langle x, y \rangle - J'(-1) \cdot \langle f, g \rangle ;
           Newton_update := \left(x - \frac{e^{(x+y)}-1}{2e^{(x+y)}} - \frac{e^{(x-y)}-1}{2e^{(x-y)}}\right) e_x + \left(y - \frac{e^{(x+y)}-1}{2e^{(x+y)}} + \frac{e^{(x-y)}-1}{2e^{(x-y)}}\right) e_ySchema di Newton per questo sistema non lineare
 > x[k+1]=simplify(subs(x=x[k],y=y[k],Newton_update[1]));
   y[k+1] =simplify(subs(x=x[k], y=y[k], Newton_update[2])) ;
                                      x_{k+1} = x_k - 1 + \frac{1}{2} e^{(-x_k - y_k)} + \frac{1}{2} e^{(-x_k + y_k)}
```

```
y_{k+1} = y_k + \frac{1}{2}e \frac{(-x_k - y_k)}{2} - \frac{1}{2}2
                                                        e \left(-x_k + y_k\right)Tre iterate a partire da (1,2)
> x[0],y[0]:= 1,2 ;
                                          x_0, y_0 := 1, 2Prima iterata
> x[1] := evalf(subs(x=x[0],y=y[0],Newton_update[1])) ;
  y[1] := evalf(subs(x=x[0],y=y[0],Newton_update[2])) ;
                                       x_1 := 1.384034448y_1 := 0.6657526200Seconda iterata
> x[2] := evalf(subs(x=x[1],y=y[1],Newton_update[1])) ;
  y[2] := evalf(subs(x=x[1],y=y[1],Newton_update[2])) ;
                                      x_2 := 0.6922102565y_2 := 0.4863391297Terza iterata
> x[3] := evalf(subs(x=x[2],y=y[2],Newton_update[1])) ;
   y[3] := evalf(subs(x=x[2],y=y[2],Newton_update[2])) ;
                                      x_3 := 0.2530416410y_3 := 0.2332325500
```
#### **Problema di Minimo Vincolato**

```
> restart:
  with(LinearAlgebra):
  with(Optimization):
  with(VectorCalculus):
Warning, the names `&x`, CrossProduct and DotProduct have been rebound
Warning, the assigned names \leq,> and \leq \geq now have a global binding
Warning, these protected names have been redefined and unprotected:
\langle x, x^*, y^*, y^*, y^*, y^* \rangle, Vector, diff, int, limit, series
Minimizzare la seguente funzione
> f := z-x-y;
                                         f := z - x - y
Soggetta ai seguenti vincoli
  \mathbf{v} : \mathbf{r} [x+y+z^2=3,x^2-z^2=0] <b>;
                                v := [x + y + z^2] = 3, x^2 - z^2 = 0
```
Soluzione con le primitive Maple

Minimize(f,  $v$ );  $[-3.25000000000000044,$  $[z = -0.500000000000018984, x = -0.500000000000018984, y = 3.2500000000000044]$ Uso dei moltiplicatori di Lagrange  $> v1 := \text{lns}(v[1]) - \text{lns}(v[1])$  ;  $v2 := \text{lhs}(v[2]) - \text{rhs}(v[2])$ ;  $\nu l = x + v + z^2 - 3$  $v^2 = r^2 - z^2$ > g := f - lambda\*v1 - mu\*v2 ;  $g := z - x - y - \lambda (x + y + z^{2} - 3) - u (x^{2} - z^{2})$ Sistema non lineare da risolvere >  $F :=$  Gradient(g, [x, y, z, lambda, mu]) ;  $F = (-1 - \lambda - 2 \mu x) \overline{e}_x + (-1 - \lambda) \overline{e}_y + (1 - 2 \lambda z + 2 \mu z) \overline{e}_z + (-x - y - z^2 + 3) \overline{e}_1 + (-x^2 + z^2) \overline{e}_u$ |> RES := solve({F[1],F[2],F[3],F[4],F[5]},{x,y,z,lambda,mu}) RES :=  $\left\{\mu = 0, \lambda = -1, y = \frac{9}{4}, x = \frac{1}{2}, z = \frac{-1}{2}\right\}, \left\{\mu = 0, \lambda = -1, y = \frac{13}{4}, x = \frac{-1}{2}, z = \frac{-1}{2}\right\}$ Controllo proprietà di minimo > Hf := Hessian(f,[x,y,z]):  $Hv1 := Hessian(v1, [x, y, z])$ :  $Hv2 := Hessian(v2, [x, y, z])$ :  $Hf$ ,  $Hv1$ ,  $Hv2$ ;  $\begin{bmatrix} 0 & 0 & 0 \\ 0 & 0 & 0 \\ 0 & 0 & 0 \end{bmatrix}, \begin{bmatrix} 0 & 0 & 0 \\ 0 & 0 & 0 \\ 0 & 0 & 0 \end{bmatrix}, \begin{bmatrix} 2 & 0 & 0 \\ 0 & 0 & 0 \\ 0 & 0 & 0 \end{bmatrix}$ > JH := Jacobian( $[v1, v2], [x, y, z]$ ) ;  $NH := NullSpace(JH)$  ;  $JH := \begin{bmatrix} 1 & 1 & 2z \\ 2x & 0 & -2z \end{bmatrix}$  $NH := \left\{ \left| \begin{array}{r} \frac{z}{x} \\ -\frac{z(1+2x)}{x} \\ -\frac{z}{x} \end{array} \right| \right\}$ Controllo minimo/massimo locale primo punto  $lambda: = subs(RES[1], lambda);$ 

**mu1 := subs(RES[1],mu);**

 $\lambda I := -1$  $\mu I := 0$ 

```
> Hf1 := simplify(Hf - lambda1. Hv1 - mu1. Hv2) ;
                              Hf1 :=
                                     0 0 0
                                     0 0 0
                                     0 0 2
                                   é
                                   ê
                                   ê
                                   ê
                                   ê
                                   ë
                                                ù
                                                ú
                                                ú
                                                ú
                                                ú
                                                û
```
Cerco nello spazio dei vincoli:

```
> Z1 := subs(RES[1],op(NH)) ;
```
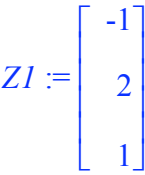

 $\vert$ E' positivo per ogni alpha > 0, quindi è un minimo locale

```
> simplify(Transpose(alpha.Z1).Hf1.(alpha.Z1)) ;
                                      2 α
2
```
Controllo minimo/massimo locale secondo punto

```
> lambda2 := subs(RES[2],lambda);
  mu2 := subs(RES[2],mu);
                                      \lambda2 := -1
                                      \mu2 := 0
> Hf2 := simplify(Hf - lambda2. Hv1 - mu2. Hv2) ;
```
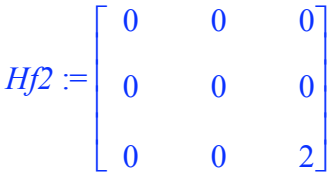

Cerco nello spazio dei vincoli:

```
> Z2 := subs(RES[2],op(NH)) ;
```

$$
Z2 := \left[\begin{array}{c}1\\0\\1\end{array}\right]
$$

**> simplify(Transpose(alpha.Z2).Hf2.(alpha.Z2)) ;** 2 *α* 2

E' positivo per ogni alpha  $> 0$ , quindi è un minimo locale. Calcolo i valori:

**> subs(RES[1],f);**

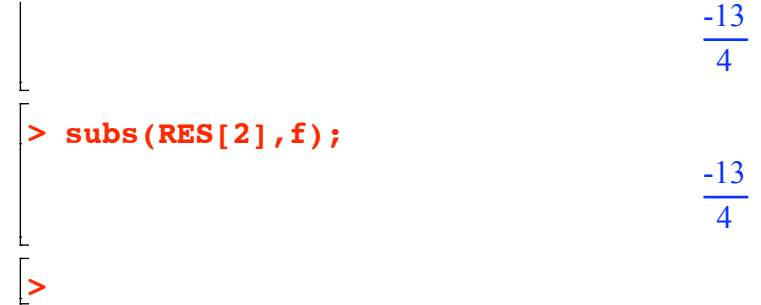

Sono entrami mimimi assoluti.